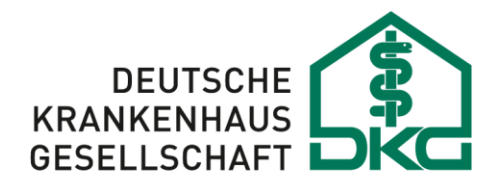

Bundesverband der Krankenhausträger in der Bundesrepublik Deutschland

III/HM/Ad Berlin, 14.09.2022

## **Umsetzungshinweise zur Vereinbarung mit den Trägern der gesetzlichen Unfallversicherung zur Datenübertragung von Abrechnungsdaten gemäß der Rahmenvereinbarung vom 5.12.2012<sup>1</sup>**

Die Vereinbarung zur Datenübertragung von Abrechnungsdaten bei Krankenhausleistungen zwischen der DKG und den Trägern der gesetzlichen Unfallversicherung

- A2 A1 DGUV und SVLFG gemäß § 12 Abs. 2 der Rahmenvereinbarung vom 5.12.2012 ist mit Wirkung zum 11.3.2014 in Kraft getreten. Die Teilnahme an der elektronischen Übermittlung ist seit dem 1.10.2015 verpflichtend für Krankenhäuser, die der Rahmenvereinbarung beigetreten sind. Eine Übermittlung von Abrechnungsdaten im Produktivbetrieb kann seit dem 1.4.2015 erfolgen, ab dem 1.10.2015 erfolgt die Datenübermittlung grundsätzlich elektronisch. Für die Datenübermittlung wird das Verfahren nach § 301 Abs. 3 SGB V genutzt<sup>2</sup>. Abweichungen, die sich aus der unterschiedlichen Versicherungssituation ergeben, sind in Form von eng gefassten "Sonderregelungen" vereinbart (siehe Abschnitt 6). Auf eine separate Dokumentation der Datenübermittlung wird aus diesem Grund verzichtet.
- A1 Aus technischen Gründen wurde die Übermittlung der Nachrichtentypen "Anforderung Medizinische Begründung ANFM)" sowie des "Zahlungssatzes (ZAHL)" seitens der Unfallversicherungsträger erst ab dem 1.1.2016 umgesetzt (im Weiteren Phase 2 genannt).

# **1 Teilnahme**

Mit der *Vereinbarung zum Datenaustausch zwischen Krankenhäusern und Unfallversicherungsträgern bei stationären Krankenhausleistungen* (im Folgenden "DTA-Vereinbarung") zwischen DKG und DGUV/SVLFG vom 11.3.2014 wurde die in § 12 Abs. 2 der *Rahmenvereinbarung über die Behandlung von Versicherten der Träger der gesetzlichen Unfallversicherung* (im Folgenden "Rahmenvereinbarung") vom 5.12.2012 aufgenommene Absichtserklärung zum elektronischen Datenaustausch umgesetzt.

Die Pflicht zur elektronischen Übermittlung der Abrechnung und rechnungsbegründenden Informationen (Diagnosen, Prozeduren, Unfalltag, sonstige Angaben) entsteht für das Krankenhaus gemäß § 1 Abs. 2 der Vereinbarung zum elektronischen Datenaus-

<sup>1</sup> Diese Dokumentation setzt die Nachträge vom 30.9.2015 und 9.11.2016 sowie die am 10.7.2018 erfolgte Aktualisierung des Dokumentes, die mit A1 gekennzeichnet ist und die mit A2 gekennzeichnete Aktualisierung vom 17.1.2019, um. Regelungen des Nachtrags vom 30.9.2015 mit Wirkung zum 1.1.2016 sind mit N2.x ausgewiesen, Anpassungen an den Nachtrag vom 9.11.2016 mit Wirkung zum 1.1.2017 sind mit N3.x gekennzeichnet. Anpassungen an den Nachtrag vom 17.03.2022 mit Wirkung zum 01.10.2022 sind mit N4.x gekennzeichnet.

<sup>2</sup> Dies betrifft insbesondere die Regelungen zum Vorgehen bei Versionswechsel.

tausch (DTA-Vereinbarung) i.V.m. § 12 Abs. 2 mit dem Beitritt zur Rahmenvereinbarung. Dabei regelt § 1 Abs. 2 der Vereinbarung zum elektronischen Datenaustausch die Teilnahme für Krankenhäuser wie folgt:

*"Krankenhäuser nehmen an dem Verfahren teil, wenn und solange sie der Rahmenvereinbarung über die Behandlung von Versicherten der Träger der gesetzlichen Unfallversicherung (s. Präambel) beigetreten sind oder sich durch Beitrittserklärung an die DKG dieser Rahmenvereinbarung gesondert anschließen. Der Beitritt kann mit einer Frist von 6 Wochen widerrufen werden. Die DKG unterrichtet die DGUV über Name und Anschrift beigetretener Krankenhäuser."*

Das in der DTA-Vereinbarung zur Datenübermittlung festgelegte Verfahren zur elektronischen Datenübertragung entspricht dabei im Wesentlichen dem Verfahren nach § 301 Abs. 3 SGB V. Abweichungen hiervon sind in Form von "Sonderregelungen" vereinbart, die größtenteils verfahrenstechnisch bedingte Beschränkungen bei der Übermittlung einzelner Schlüssel nach Anlange 1 der Vereinbarung nach § 301 Abs. 3 SGB V darstellen. Darüber hinaus ist die Übermittlung des "Unfalltags" bei Arbeitsunfällen sowie die Übermittlung der Kostenübernahmeerklärung im Sinne einer "Eingangsbestätigung" der Datenannahmestelle der Unfallversicherungsträger ohne verbindliche Zusage der Kostenübernahme vorgesehen.

## **2 Inhalt und Aufbau der Datenübertragung**

N3.3

Die elektronisch übermittelten Nachrichten entsprechen den mit den gesetzlichen Krankenkassen ausgetauschten Nachrichten gemäß § 301 SGB V. Verfahrensspezifische Modifikationen sind auf einzelne Ausnahmen beschränkt, hierzu zählen insbesondere Einschränkungen bei den übermittelten Nachrichten und Schlüsseln gemäß Anlage 1 zur Vereinbarung nach § 301 Abs. 3 SGB V. Die Vertragsparteien nach der DTA-Vereinbarung stimmen darin überein, dass auch künftig nicht vom § 301-Verfahren abgewichen werden soll.

## **2.1 Abweichende Bedeutung der Kostenübernahmeerklärung (KOUB)**

In den Fällen, in denen der letztlich zuständige Unfallversicherungsträger bei Aufnahme des Unfallpatienten nicht zweifelsfrei bekannt ist, bzw. vom ursprünglich angenommenen UV-Träger abweicht, übermittelt das Krankenhaus zunächst einen Aufnahmesatz an die Datenannahmestelle der Unfallversicherungsträger. Diese generiert eine Kostenübernahmeerklärung und übermittelt diese an das Krankenhaus zurück. Da eine eindeutige Zuordnung zum Kostenträger im Gegensatz zur gesetzlichen Krankenversicherung zu diesem Zeitpunkt nicht geprüft werden kann, kann die Kostenübernahmeerklärung nicht – wie im § 301-Verfahren vorgesehen – als eine verbindliche Zusage zur Übernahme der durch die Behandlung entstehenden Kosten gewertet werden sondern ist vielmehr als Empfangsbestätigung der DGUV zu verstehen. Ist das Feld "Merkmal Kostenübernahme, Erläuterung" im Segment TXT der Nachricht "Kostenübernahmeerklärung (KOUB)" leer, sollen ggf. bereits erfasste Daten (z.B. telefonisch vorab mitgeteiltes Aktenzeichen der Unfallversicherung) im Abrechnungssystem des Krankenhauses nicht überschrieben werden. Das Krankenhaus übermittelt zunächst für den angenommenen UV-Träger einen Aufnahmesatz an die Datenannahmestelle der

UV-Träger. Sollte sich im weiteren Verlauf die Nicht-Zuständigkeit des angenommenen, initialen Kostenträgers herausstellen, wird der Fall zunächst storniert und im Anschluss an den durch den initialen UV-Träger mitzuteilenden UV-Träger übermittelt (vgl. auch Kap. [4.2\)](#page-4-0).

## **3 Datenannahmeorganisation**

Für den Betrieb ist eine Anbindung an eine Datenannahmestelle, die sog. "Kopfstelle" vorgesehen, diese ist der Datenannahmestelle der DGUV (UniDAV) vorgelagert und ist grundsätzlich der physikalische Empfänger aller Nachrichten des Krankenhauses sowie physikalischer Absender für Nachrichten der UV-Träger:

A1

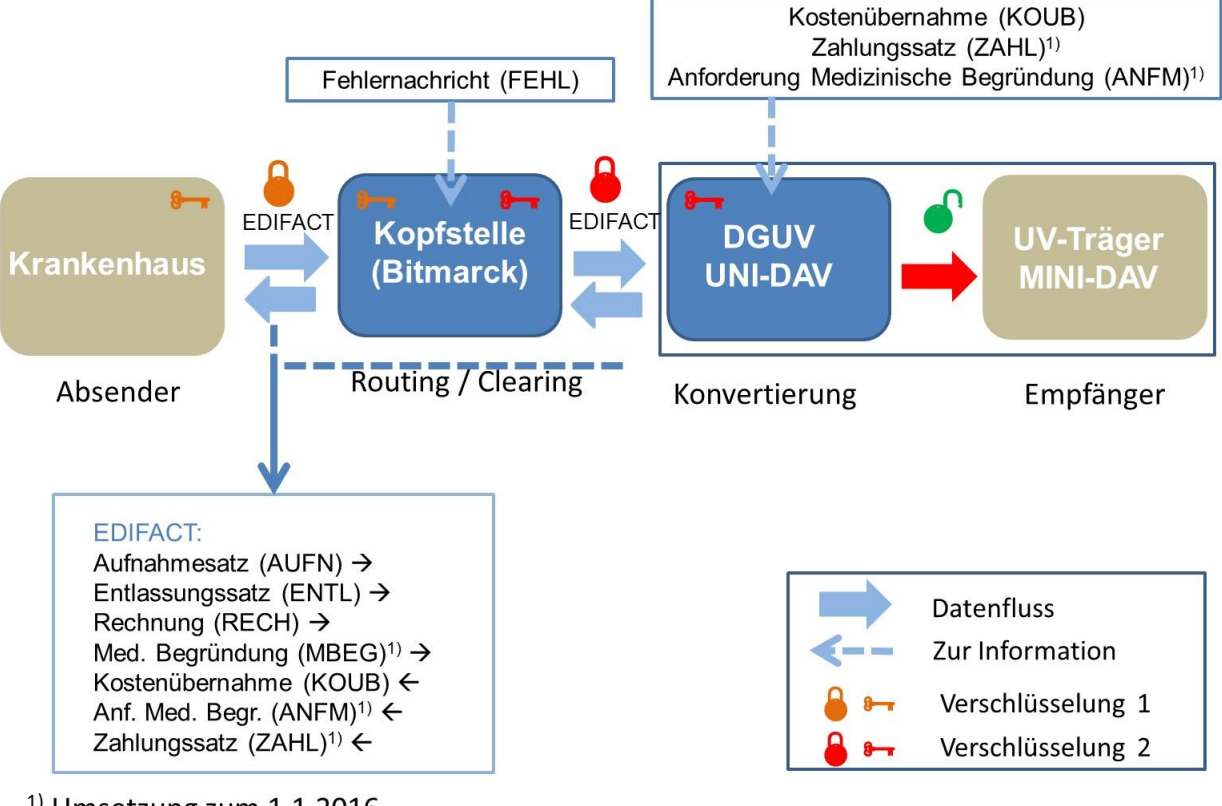

# **Organisation der Datenannahme**

 $<sup>1</sup>$  Umsetzung zum 1.1.2016</sup>

#### **Abbildung 1 Datenannahmeorganisation**

- Seit dem 1.1.2018 wird für die Datenübermittlung das FTAM Protokoll unterstützt. Für die Realisierung der Transportfunktionen werden als Übermittlungsmedium nur noch normierte Internetprotokolle verwendet. N3.2 A1,
- Die Kopfstelle der DGUV ist die BITMARCK Service GmbH. Von dort erfolgt die Weiterleitung an die zentrale Annahmestelle (Uni-DAV) der DGUV. Bei einer fehlerhaften Nachricht erfolgt zunächst eine Fehlernachricht (FEHL, Stufe 1 bei Abweisung der Datei, bzw. Abweisung einzelner Nachrichten mit Fehlerstufe 2 oder 3) an das Krankenhaus. A2

Die Übermittlung von Nachrichten durch das Krankenhaus erfolgt an die Kopfstelle, diese ist entschlüsselungsberechtigt und verantwortlich für das korrekte Zustellen und Rückübermitteln von Nachrichten an den jeweiligen UV-Träger (Routing/Clearing). In der Auftragsdatei sind die Felder "EMPFÄNGER\_NUTZER" (Stellen 63-77) und "EMP-FÄNGER PHYSIKALISCH" (Stellen 78–92) mit dem IK der Kopfstelle zu versehen; ebenso im Nutzdatenkopfsegment UNH im Datenelement "Empfängerbezeichnung".

Die für FTAM/IP als initiator-identity zu verwendende IK-Nummer der Datenannahmestelle lautet

#### A1, A2

A2

N3.1

A1

#### IK 104593982

Die technische Adressierung der Kopfstelle per FTAM/IP erfolgt im Produktivbetrieb über die URL

#### dav-ftam.bitmarck-daten.de (Port: 9000)

Im Testbetrieb dürfen ausschließlich fiktive Testfalldaten mit der Testdatenkennung "TUVK0" ausgetauscht werden. Der Nachweis der technischen Übermittlungsfähigkeit ist durch die fehlerfreie Übermittlung des Aufnahmesatzes durch das Krankenhaus und die korrekte Übermittlung der Kostenübernahmeerklärung durch die Datenannahmestelle der DGUV (bzw. die Kopfstelle) gegeben. Eine Zustellung der Testnachrichten an einen UV-Träger durch die Datenannahmestelle der DGUV erfolgt nicht. In Testnachrichten ist im Feld "IK des Empfängers" im FKT-Segment ausschließlich das für Testzwecke reservierte IK 121192388 zu verwenden, das für Tests der FTAM-Umstellung als initiator-identity verwendet wird. Die Adressierung der Bitmarck zu Testzwecken im Rahmen der Umstellung erfolgt über URL

#### test-ftam.bitmarck-daten.de (Port: 9000)

Die Testfälle für den Testbetrieb werden zwischen der DKG und der DGUV/Datenannahmestelle abgestimmt. Aus den DGUV-Beispieldatensätzen (s. Anlage [7.1\)](#page-12-0) sind die Beispiele 1 und 2 für die Tests vorgesehen. Bei Krankenhäusern, deren Softwareversion bereits einen Test erfolgreich durchlaufen hat, ist lediglich ein physikalischer Anbindungstest erforderlich.

Für die Verschlüsselung der Nachrichten zwischen Krankenhaus und Kopfstelle werden jeweils die im § 301-Datenübermittlungsverfahren gültigen kryptografischen Schlüssel verwendet.

## **4 Technische Umsetzungshinweise**

In Ergänzung zu Anlage 5 der § 301-Dokumentation werden nachfolgend Umsetzungshinweise zu UV-spezifischen Konstellationen dargestellt.

#### **4.1 Verfahrenskennungen für Test/Wirkbetrieb**

Als Verfahrenskennung der Auftragsdatei werden analog zum Anhang der Anlage 4, *2.2.1 Format der Auftragsdate*i der § 301-Dokumenation folgende Ausprägungen verwendet:

#### VERFAHREN\_KENNUNG

Stelle 20-23: "EUVK" (Echtdaten) oder "TUVK" (Testdaten)

Stelle 24: "0" Ziffer für Version des Verfahrens

Damit ist im Übergangsverfahren die Unterscheidung von Test- und Echtdaten möglich.

*Hinweis: Der im UNB Segment (Kennung 0026) verwendete 11-stellige Dateiname enthält für den Bereich der Gesetzlichen Krankenversicherung an der 1.-3. Stelle die Verfahrenskennung "KRH" (siehe Anlage 4, 4.1.3 Dateiname). Für den UV-Bereich ist hier die Verfahrenskennung "UVK" vorzusehen. Eine Klarstellung von Anhang 4, Kap. 4.1.3 wird bei nächster Gelegenheit über Nachtrag vorgenommen.* 

#### <span id="page-4-0"></span>4.2 Kostenübernahmeerklärung (KOUB) als "Empfangsbestätigung"

Die Kostenübernahmeerklärung wird abweichend vom § 301-Verfahren gemäß Sonder-regelung [6.4](#page-6-0) als "Empfangsbestätigung" durch die Datenannahmestelle der DGUV (Uni-DAV) erzeugt und über die Kopfstelle an das Krankenhaus übermittelt. Dabei wird als Datenfeld "Merkmal Kostenübernahme" (1. und 2. Stelle) die Ausprägung "01" verwendet. Im Feld "Datum der Kostenübernahme" wird das Datum der Empfangsbestätigung angegeben. Das Datenfeld "Kostenübernahme ab" wird aus verfahrenstechnischen Gründen zwingend übermittelt und entspricht dem Datum der Aufnahme.

*Hinweis: Die Übermittlung des Merkmals "01" und die Angabe des Datums der "Kostenübernahme/Empfangsbestätigung" ist verpflichtend.* 

Im Fall der Übermittlung des Aufnahmesatzes an einen nicht zuständigen UV-Träger (im Folgenden der initiale UV-Träger genannt) erfolgt zunächst keine elektronische Fehlermeldung. Der initiale UV-Träger teilt dem Krankenhaus in diesen Fällen den zuständigen UV-Träger unverzüglich nach Kenntnis in schriftlicher Form mit.

Der bestehende Fall wird gegenüber dem nicht zuständigen UV-Träger storniert und, beginnend mit einem neuen Aufnahmesatz (AUFN), an den zuständigen UV-Träger übermittelt.

Wurde die Schlussrechnung schon beglichen, erfolgt die Fallabgabe ohne Nachricht an das Krankenhaus nur intern zwischen den UV-Trägern. Der Fall ist aus Sicht des Krankenhauses dann abgeschlossen.

Wurden vom initialen UV-Träger bereits Zahlungen an das Krankenhaus veranlasst, so müssen diese nach dem Rechnungsstorno nicht zurücküberwiesen werden. Der zuständige UV-Träger erhält im Rahmen der internen Fallabgabe Informationen über bereits geleistete Zahlungen und berücksichtigt diese bei der Begleichung der erhaltenen Rechnungen des Krankenhauses. Zwischen den UV-Trägern werden die Zahlungen im Rahmen der Fallabgabe ausgeglichen. Bei den Krankenhäusern werden analog die schon erhaltenen Zahlungen auf den neuen Fall umgebucht. Dies gilt sowohl für Schlussrechnungen als auch für Zwischenrechnungen. Wenn es zu Überzahlungen durch den UV-Träger kommt, so sind diese durch das Krankenhaus unverzüglich zu erstatten.

#### **4.3 Elektronische Übermittlung des zuständigen UV-Trägers**

Seit dem 1.1.2016 kann das IK des zuständigen UV-Träger auch auf elektronischen Weg im Rahmen des § 301-Verfahrens vom initialen UV-Träger an das Krankenhaus übermittelt werden. Die konkrete technische Ausgestaltung wurde per Nachtrag vom 30.9.2015 vereinbart (Siehe Sonderregelung 13). Für einen Übergangszeitraum von 6 Monaten nach der ersten elektronischen Übermittlung des IK des zuständigen Kostenträgers erfolgte die Meldung parallel auf dem Schriftweg, danach ersetzte die elektronische Mitteilung die schriftliche Meldung. Krankenhäuser konnten den Verzicht auf die schriftliche Mitteilung bereits vor Ablauf der 6-Monatsfrist erklären.

#### **4.4 Fehlerverfahren**

Die Prüfung der Nachrichten des Krankenhauses erfolgt für die Stufen 1, 2 und 3 direkt durch die Kopfstelle, diese erzeugt ggf. Fehlernachrichten/Fehlersegmente (FEHL/FHL) und übermittelt diese zurück an das Krankenhaus. Prüfungen auf Fehler der Stufe 4 finden derzeit nicht statt. Nicht näher spezifizierte Fehlernachrichten der Stufen 1-3 (14999, 24999, 34999) sind nicht zulässig.

## **5 Übermittlung weiterer rechnungsbegründender Unterlagen in Papierform (Entlassungsbericht, Operationsbericht)**

Die Rahmenvereinbarung sieht in § 9 Abs. 1 die Übermittlung des Entlassungsbriefes sowie des Operationsberichtes als rechnungsbegründende Unterlagen vor. Die elektronische Übermittlung dieser Unterlagen ist derzeit nicht möglich. Eine Übermittlung erfolgt daher in Papierform an den zuständigen Unfallversicherungsträger.

Die Übermittlung von Entlassungsbrief und Operationsbericht erfolgt in der Regel nach dem Versand der elektronischen Aufnahmeanzeige. Stellt sich die Nicht-Zuständigkeit des ursprünglich angenommenen UV-Trägers heraus, wird eine zusätzliche Übermittlung dieser Unterlagen an den zuständigen UV-Träger empfohlen, da die Fälligkeit der Rechnung mit dem Vorliegen aller rechnungsbegründenden Informationen beim zuständigen UV-Träger entsteht. Zwar werden sämtliche den Fall betreffenden Informationen im Rahmen der Fallabgabe weitergegeben, Verzögerungen beim Fälligkeitsbeginn der Rechnung durch zusätzliche interne Bearbeitungs- und Postlaufzeiten sind jedoch nicht ausgeschlossen. Sollten die Papierunterlagen durch eine Weiterleitung zwischen den UV-Trägern schon beim zuständigen UV-Träger vorliegen, so kann dieser das Krankenhaus in Form einer Eingangsbestätigung hiervon unterrichten.

## **6 Sonderregelungen zum Verfahren**

#### **6.1 Sonderregelung Nr. 1: Unfalltag als Muss-Angabe in INV**

Im Segment INV (Information Versicherter) wird der Unfalltag als Muss-Angabe im Format "JJJJMMTT" festgelegt. Bei Berufskrankheit muss, abweichend von der Formatvorgabe, der Wert "BK" eingetragen werden.

Der Unfalltag bzw. das Kennzeichen "BK" bei Berufskrankheit wird im Datenelement "Vertragskennzeichen" (an. 25) übermittelt.

## **6.2 Sonderregelung Nr. 2: angepasster Schlüssel 1 (Aufnahmegrund)**

In Schlüssel 1 (Aufnahmegrund) sind nur folgende Ausprägungen erlaubt:

1. und 2. Stelle:

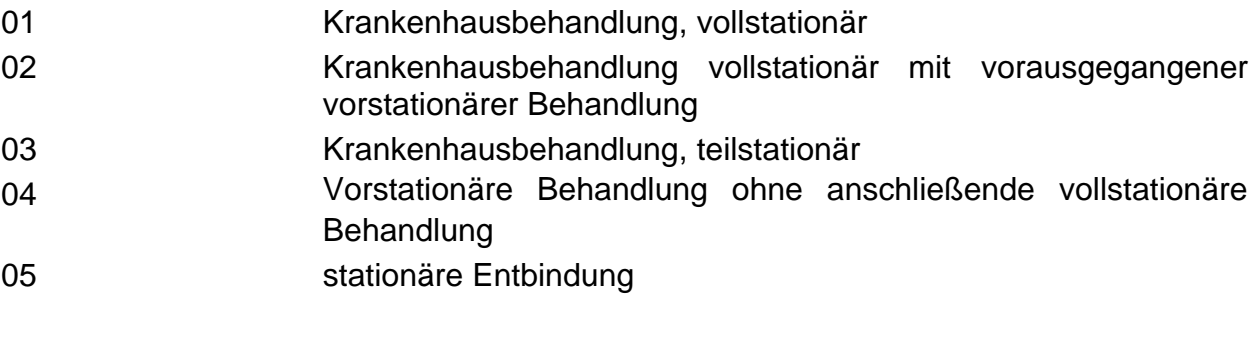

3. und 4. Stelle:

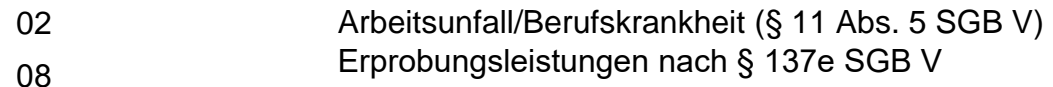

#### N4.1

## **6.3 Sonderregelung Nr. 3 : angepasster Schlüssel 5 (Entlassungs- /Verlegungsgrund)**

In Schlüssel 5 (Entlassungs-/Verlegungsgrund) ist folgende Ausprägung aufgehoben:

1. und 2. Stelle:

<span id="page-6-0"></span>05 Zuständigkeitswechsel des Kostenträgers

#### **6.4 Sonderregelung Nr. 4: angepasster Schlüssel 8 (Merkmal Kostenübernahme)**

In Schlüssel 8 (Merkmal Kostenübernahme) ist nur folgende Ausprägung erlaubt:

1. und 2. Stelle: 01 (Kostenübernahme) Empfangsbestätigung

Mit "01" wird lediglich der Eingang des Aufnahmesatzes bestätigt, entsprechend wird als "Datum der Kostenübernahme" das Datum der Empfangsbestätigung angegeben.

3. und 4. Stelle: leer

## **6.5 Sonderregelung Nr. 5: angepasster Schlüssel 9 (Verarbeitungskennzeichen)**

In Schlüssel 9 (Verarbeitungskennzeichen) sind nur folgende Ausprägungen erlaubt:

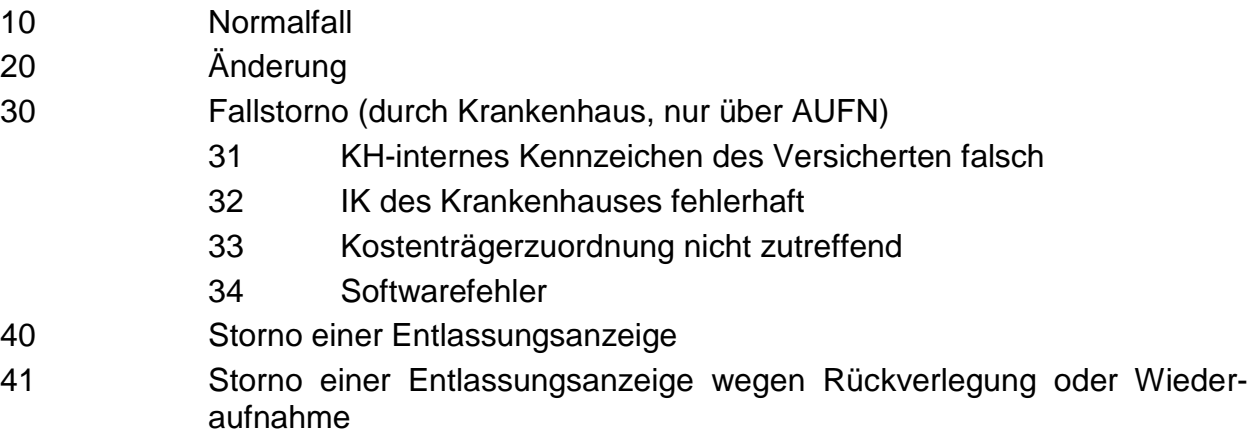

## **6.6 Sonderregelung Nr. 6: angepasster Schlüssel 10 (Prüfungsvermerk)**

In Schlüssel 10 (Prüfungsvermerk) sind nur folgende Ausprägungen erlaubt:

1. und 2. Stelle:

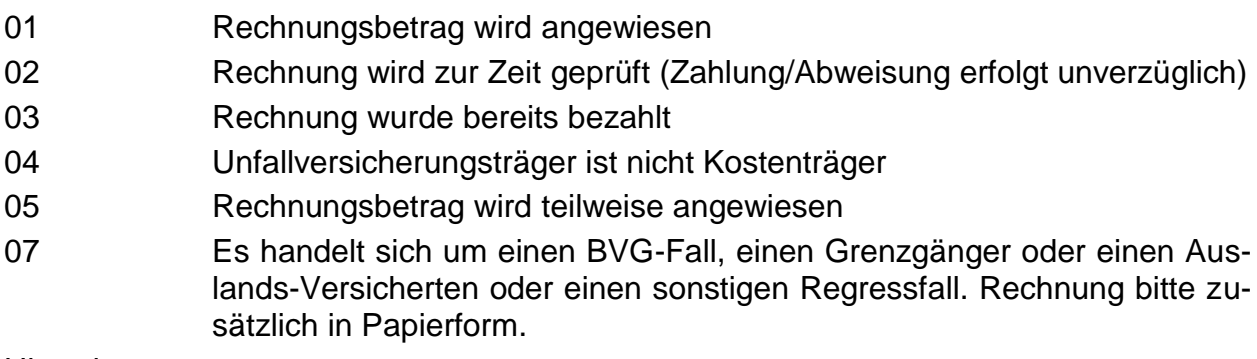

Hinweis:

- 04 gelangt für Fälle zur Anwendung, bei denen keine Leistungspflicht des Unfallversicherungsträgers besteht.
- 05 gelangt für Fälle zur Anwendung, bei denen der Unfallversicherungsträger im Rahmen der Gesetzlage, des Landesvertrages und aktueller Rechtsprechung eine vom Rechnungsbetrag abweichende Zahlung vornimmt sowie für Fälle, in denen die Rechnung anerkannt wird und eine Kürzung auf Grund eines (gesetzlichen) Abschlags erfolgt.

## **6.7 Sonderregelung Nr. 7: angepasster Schlüssel 11 (Rechnungsart)**

In Schlüssel 11 (Rechnungsart) sind nur folgende Ausprägungen erlaubt:

1. Stelle:

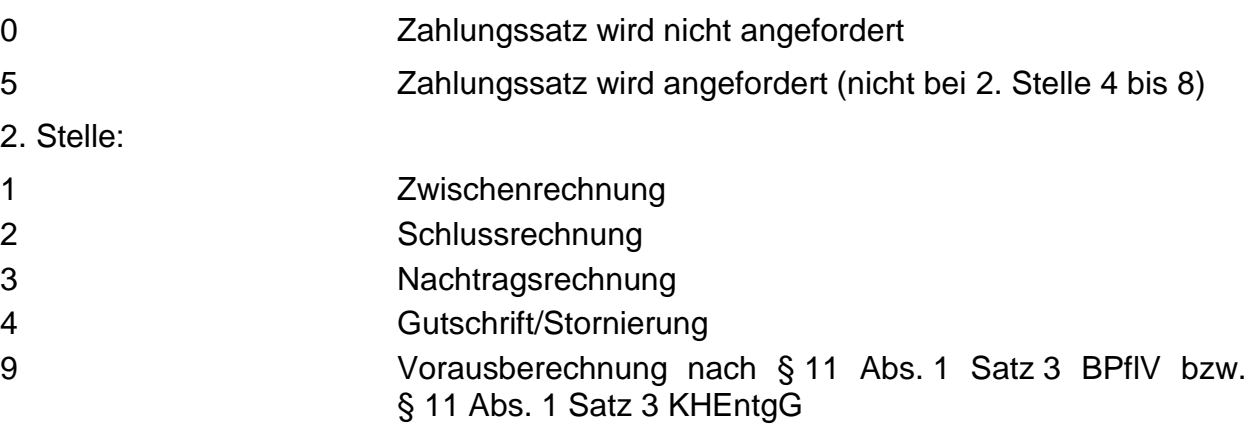

## **6.8 Sonderregelung Nr. 8: ausgeschlossene Schlüssel**

Wird im Segment FKT (Funktion) das Institutionskennzeichen eines Unfallversicherungsträgers als IK des Absenders übermittelt werden, dürfen aus dem Schlüsselverzeichnis (Anlage 2) folgende Schlüssel nicht übermittelt werden:

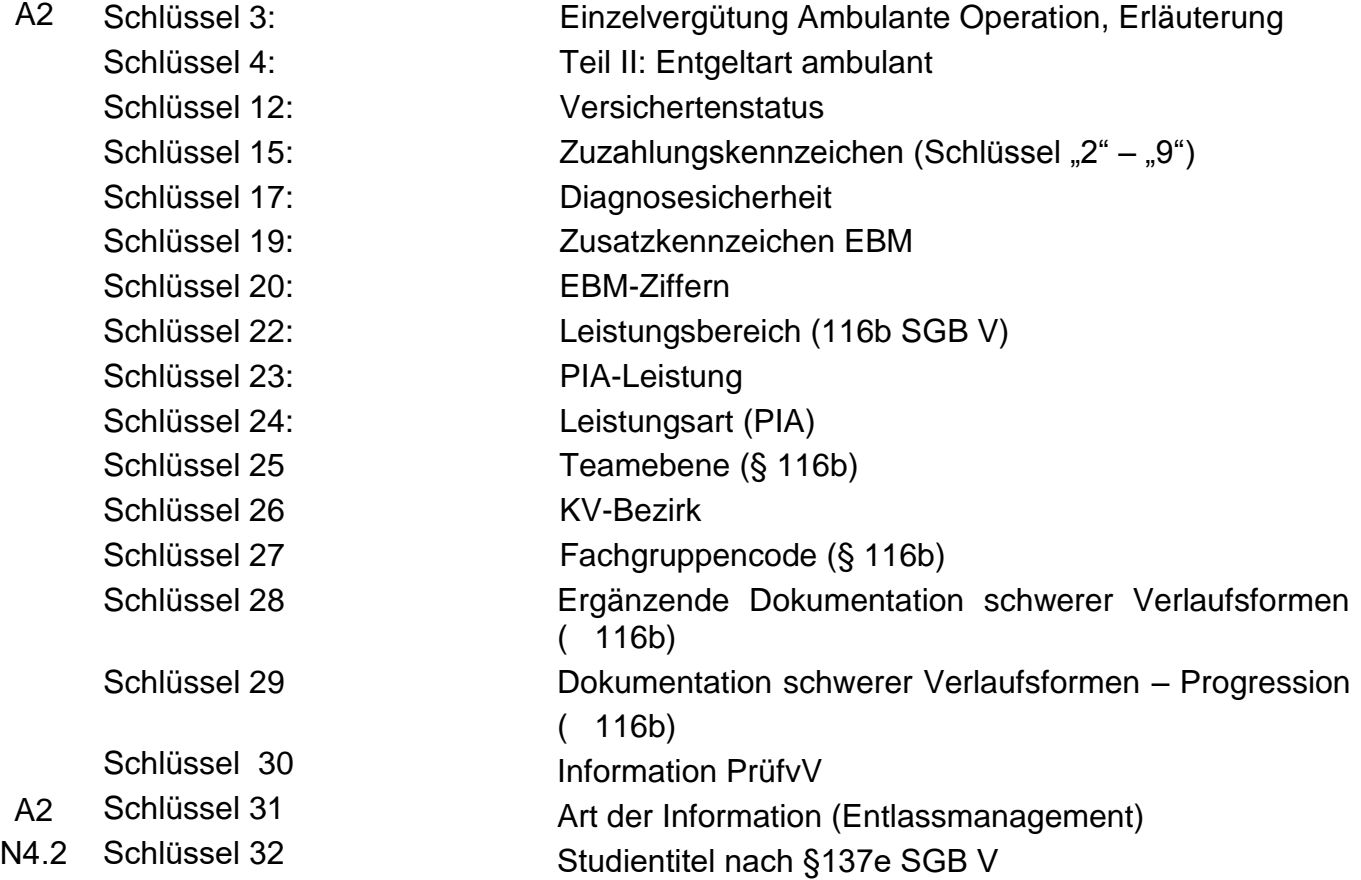

## **6.9 Sonderregelung Nr. 9: Ausgeschlossene Nachrichten**

Folgende Nachrichten sind ausgeschlossen:

- Rechnungssatz ambulante Operation (AMBO)
- Zuzahlungsgutschrift/ -rückforderung (ZGUT)
- Zahlungssatz Ambulante Operation (ZAAO)
- Sammelrechnungen (SAMU)
- Verlängerungsanzeige (VERL)
- Krankenkasseninformation (KAIN) N3.5
	- Information Krankenhaus (INKA)
	- Krankenhausinformation (KHIN)

 $A<sub>1</sub>$ 

- Krankenkassenantwort (KANT)

## **6.10 Sonderregelung Nr. 10: Testverfahren**

DGUV, SVLFG und DKG haben sich auf Umsetzungshinweise zum Datenaustausch verständigt und veröffentlicht. Diese Hinweise enthalten auch Regelungen zum Testverfahren sowie Beispieldatensätze und werden bei Bedarf fortgeschrieben.

## **6.11 Sonderregelung Nr. 11: Datenannahmestelle**

Annahme- und Vorprüfstelle (mit Entschlüsselungsberechtigung) für die Datenübermittlung gemäß dieser Vereinbarung ist die

BITMARCK SERVICE GMBH Lindenallee 6-8, 45127 Essen

## **6.12 Sonderregelung Nr. 12: Übermittlung der Krankenversichertennummer**

Die Übermittlung einer Krankenversichertennummer im Segment INV ist nicht zulässig.

## **6.13 Sonderregelung Nr. 13: Übermittlung des zuständigen Kostenträgers**

Bei Feststellung der Nichtzuständigkeit des ursprünglich vom Krankenhaus angenommenen UV-Trägers übermittelt dieser den für die Abrechnung des Behandlungsfalls zuständigen UV-Träger (IK des Kostenträgers) an das Krankenhaus. Hierzu wird der Aufnahmesatz ergänzt um ein FHL-Segment an das Krankenhaus zurückgesendet. Als Fehlerkode wird "34U15 ("Der angegebene Kostenträger ist nicht zuständig. Zuständiger Kostenträger wird angegeben.") übermittelt. Die Angabe des zuständigen Kostenträgers erfolgt im Feld "Text" des FHL-Segmentes (FHL-4) nach folgender Formatvorgabe: N2.2

"UV-Träger nicht zuständig. IK des zuständigen UV-Trägers: [IK des UV-Trägers]"

#### **6.14 Sonderregelung Nr. 14: Angabe im Feld "Veranlassende Stelle bei Notfallaufnahme"** N2.3

Die Kennzeichnung eines Behandlungsfalls als "Notfall" im Aufnahmesatz ist gemäß Sonderregelung 2 ausgeschlossen. Die Angabe im Feld "Veranlassende Stelle bei Notfallaufnahme" im Aufnahmesatz ist jedoch generell möglich.

#### **6.15 Sonderregelung Nr. 15: Abrechnung eines einheitlichen Entlassungsberichts** A1

Zur Abrechnung der Berichtsgebühr entsprechend der Ergänzungsvereinbarung zur Rahmenvereinbarung über die Behandlung von Versicherten der Träger der gesetzlichen Unfallversicherung vom 21.02.2018 ist ab 1.7.2018 der folgende Entgeltschlüssel zu verwenden:

#### 47XXXXX $^3$  Zuschlag Berichtsgebühr gem. Ergänzungsvereinbarung vom 21.2.2018 A2

l

 $^3$  Die Bezeichnung "47XXXXXX" ist endgültig und enthält keine "Platzhalter"

## **6.16 Sonderregelung Nr. 15: Fehlercodes**

#### **Allgemeine Fehler der Prüfstufen 1 bis 3**

Die Nutzung der nicht näher spezifizierten Fehler 14999, 24999 und 34999 ist nicht zulässig.

#### **Spezifische Fehler der Prüfstufe 2 und 3**

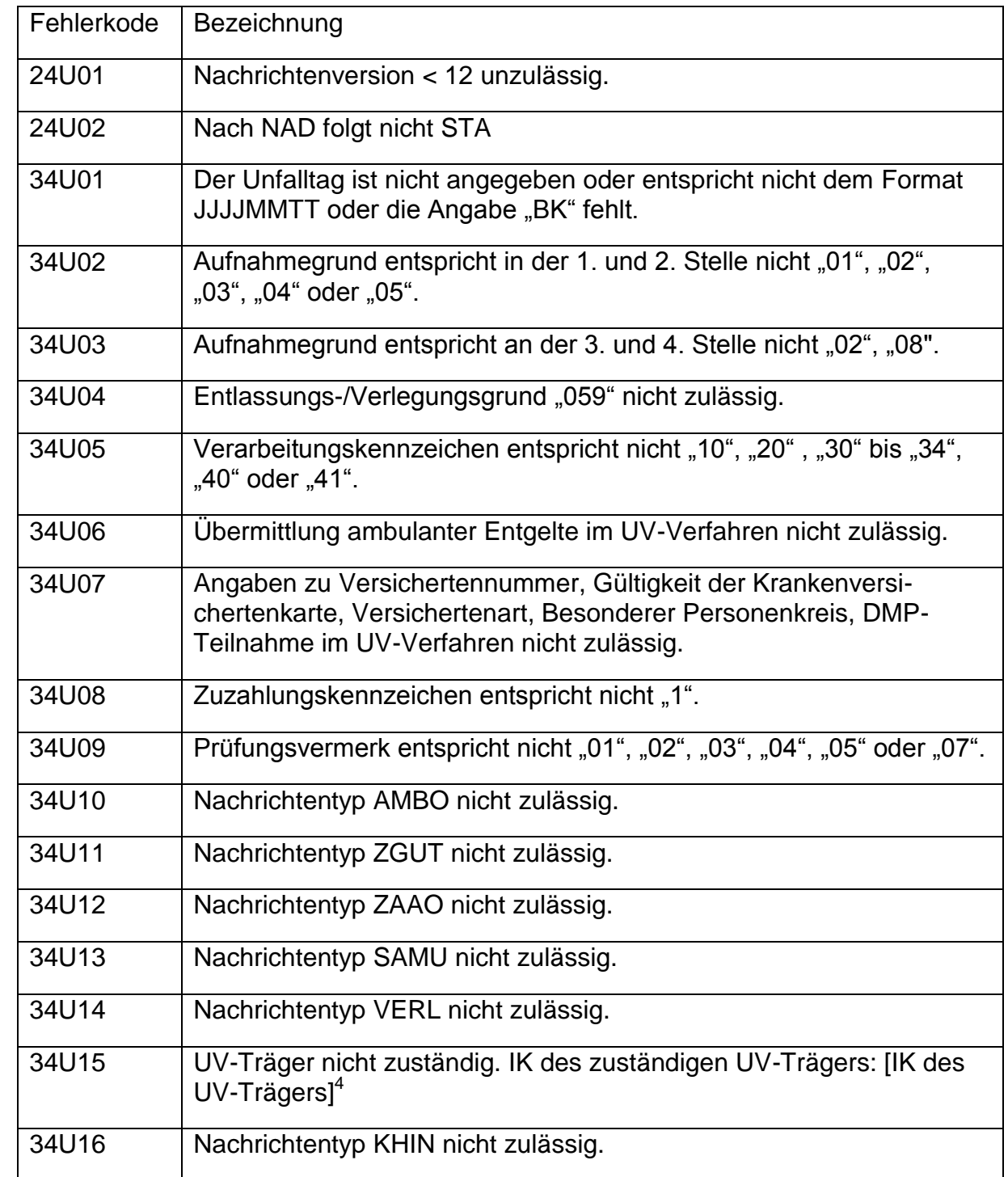

A2

N4.1

A2

N3.4

<sup>4</sup> Redaktionelle Änderung der Bezeichnung vereinbart ab 1.1.2017

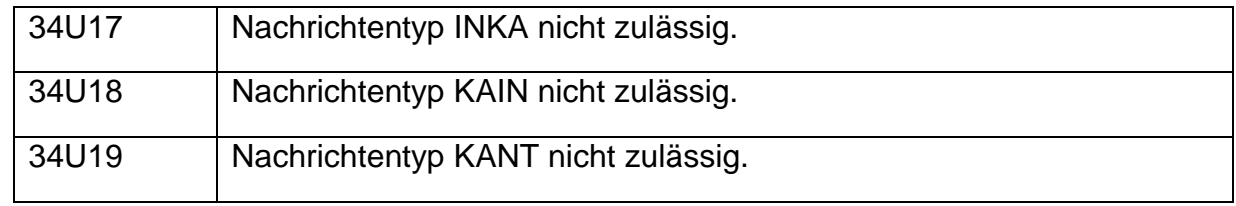

Fehlermeldungen, die sich im § 301-Verfahren ausschließlich auf Nachrichtenarten, Segmente oder Vorgänge beziehen, die durch Sonderregelungen ausgeschlossen sind, entfallen in der Anwendung.

## **7 Anlagen**

## <span id="page-12-0"></span>**7.1 Beispieldatensätze**

Das Datenaustauschverfahren gemäß der Vereinbarung zum Datenaustausch zwischen Krankenhäusern und Unfallversicherungsträgern bei stationären Krankenhausleistungen weicht in begrenztem Umfang vom Verfahren nach § 301 Abs. 3 SGB V ab (Sonderregelungen).

Mit den folgenden Beispielfällen sollen die wesentlichsten Sonderregelungen dargestellt werden, es erfolgt daher nur eine auszugsweise Darstellung der wesentlichen Nachrichten und Segmente.

- UV-Beispiel 1: DRG mit Verlegungsabschlag (Arbeitsunfall)
- UV-Beispiel 2: DRG (Berufskrankheit)
- UV-Beispiel 3: DRG mit Fallabgabe und bereits gestellten Zwischenrechnungen

# **7.1.1 DRG mit Verlegungsabschlag (Arbeitsunfall)**

Die Verwendung landesspezifischer Bezugsgrößen (LBFW etc.) erfolgt in Anlehnung an die Entgelthöhen am Abrechnungsort Berlin. A1 A2

## **Falldaten**

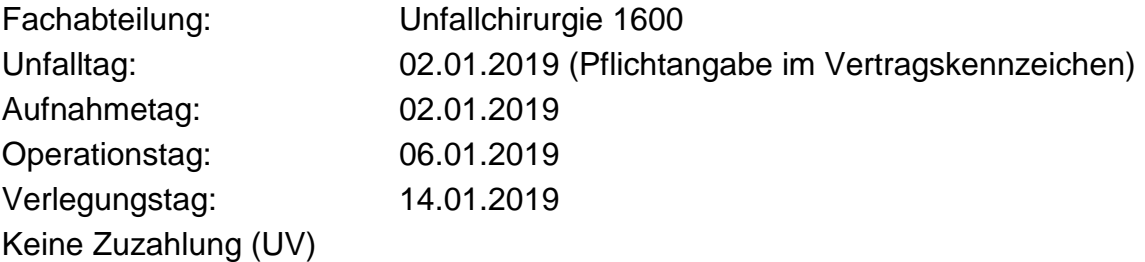

#### **DRG-Daten**

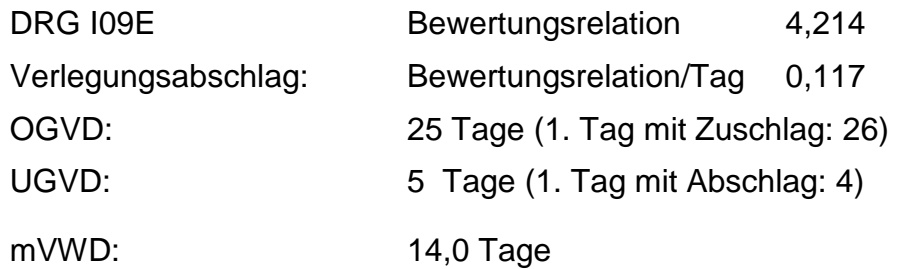

#### **Abrechnung/Entgeltschlüssel**

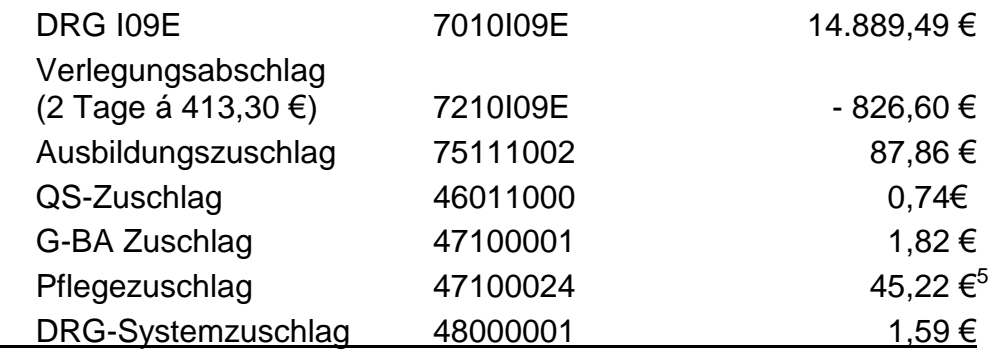

*Rechnungssumme 14.200,12€*

<sup>&</sup>lt;sup>5</sup> Da der Pflegezuschlag krankenhausindividuell vereinbart wird, wurde hier ein frei gewählter Beispielwert verwendet

#### *Aufnahmesatz*

UNH+00001+AUFN:15:000:00' FKT+10+01+260510223+121192388' INV++++++1234567++++20190102' NAD+Mustermann+Max+m+20000101+Musterstraße 4+12345+Musterhausen' DPV+2019' AUF+20190102+1557+0102+1600+20190131+++260510984' EAD+S22.05+S21.84!' EAD+S22.06' EAD+S22.04' UNT+10+00001'

*Kostenübernahme (automatisiert)* 

UNH+00001+KOUB:15:000:00' FKT+10+01+121192388+260510223' INV++++++1234567++++20190102' NAD+Mustermann+Max+m+20000101+Musterstraße 4+12345+Musterhausen' KOS+20190103+01+20190102' UNT+6+00001'

## *Entlassungsanzeige*

UNH+00001+ENTL:15:000:00' FKT+10+01+260510223+121192388' INV++++++1234567++++20190102' NAD+Mustermann+Max+m+20000101+Musterstraße 4+12345+Musterhausen' STA+779999999+99991231+2359' DPV+2019+2019' DAU+20190102+20190114' ETL+20190114+1100+069+1600+S22.05+S21.84!' NDG+Z22.3+U80.00!' NDG+S22.04' NDG+S22.06' FAB+1600+++++20190106+583b53' FAB+1600+++++20190106+503102' FAB+1600+++++20190108+3203' FAB+1600+++++20190102+898711' UNT+16+00001'

*Rechnungssatz* 

UNH+00001+RECH:15:000:00' FKT+10+01+260510223+121192388' INV++++++1234567++++20190102' NAD+Mustermann+Max+m+20000101+Musterstraße 4+12345+Musterhausen' STA+779999999+99991231+2359' CUX+EUR' REC+12345+20190125+52+20190102+14200,12+12110001' ZLG+0,00+1' FAB+1600' ENT+7010I09E+14889,49+20190102+20190113+1' ENT+7210I09E+413,30+20190102+20190113+2' ENT+46011000+0,74+20190102+20190113+1' ENT+47100001+1,82+20190102+20190113+1' ENT+48000001+1,59+20190102+20190113+1' ENT+75111002+87,86+20190102+20190113+1' ENT+47100024+45,22+20190102+20190113+1' UNT+17+00001'

#### **7.1.2 DRG (Berufskrankheit)**  A1

Die Verwendung landesspezifischer Bezugsgrößen (LBFW etc.) erfolgt in Anlehnung an die Entgelthöhen am Abrechnungsort Berlin. A2

#### **Falldaten**

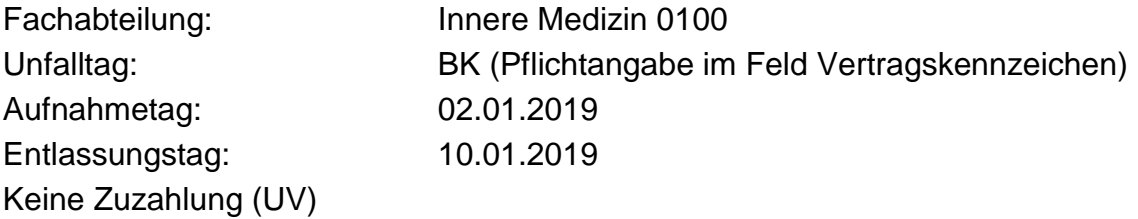

#### **DRG-Daten**

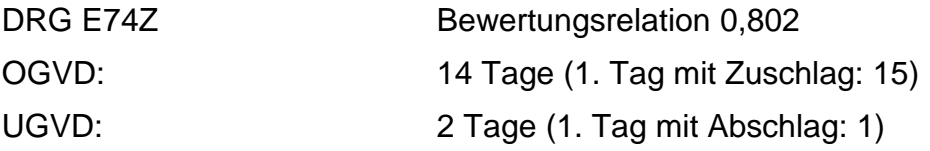

#### **Abrechnung/Entgeltschlüssel**

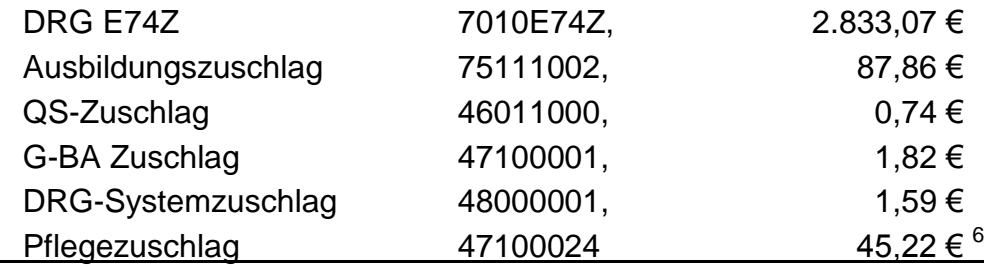

*Rechnungssumme 2.970,30 €*

#### *Aufnahmesatz*

UNH+00001+AUFN:15:000:00' N3.1

> FKT+10+01+260510223+121192388' INV++++++7654321++++BK' NAD+Mustermann+Max+m+20000101+Musterstraße 4+12345+Musterhausen' DPV+2019' AUF+20190102+1258+0102+0100+20190131+755708201+648011500' EAD+R53' UNT+8+00001'

*Kostenübernahme (automatisiert)* 

N3.1

 $^6$  Da der Pflegezuschlag krankenhausindividuell vereinbart wird, wurde hier ein frei gewählter Beispielwert verwendet

UNH+00001+KOUB:15:000:00' FKT+10+01+121192388+260510223' INV++++++7654321++++BK' NAD+Mustermann+Max+m+20000101+Musterstraße 4+12345+Musterhausen' KOS+20190104+01+20190102' UNT+6+00001'

*Entlassungsanzeige* 

UNH+00001+ENTL:15:000:00' N3.1FKT+10+01+260510223+121192388' INV++++++7654321++++BK' NAD+Mustermann+Max+m+20000101+Musterstraße 4+12345+Musterhausen' STA+779999999+99991231+2359' DPV+2019+2019' DAU+20190102+20190110' ETL+20190110+1405+019+0100+J67.0' NDG+J96.00' NDG+J43.9' NDG+I10.00' NDG+J98.4' NDG+G47.0' FAB+0100+++++20190102+1710' FAB+0100+++++20190103+1710' FAB+0100+++++20190104+1790' FAB+0100+++++20190106+1710' FAB+0100+++++20190107+1711' FAB+1600+++++20190108+1711' FAB+1600+++++20190109+3222' UNT+21+00001'

*Rechnungssatz* 

UNH+00001+RECH:15:000:00' FKT+10+01+260510223+121192388' INV++++++7654321++++BK' NAD+Mustermann+Max+m+20000101+Musterstraße 4+12345+Musterhausen' STA+779999999+99991231+2359' CUX+EUR' REC+654321+20190205+52+20190102+2970,30' ZLG+0,00+1' FAB+0100' ENT+7010E74Z+2833,07+20190102+20190109+1' ENT+46011000+0,74+20190102+20190109+1' ENT+47100001+1,82+20190102+20190109+1' ENT+48000001+1,59+20190102+20190109+1' ENT+75111002+87,86+20190102+20190109+1' ENT+47100024+45,22+20190102+20190109+1' UNT+16+00001'

#### **7.1.3 DRG mit Zwischenrechnung und Fallabgabe (Arbeitsunfall) (Übersicht der zu übermittelnden Nachrichten)**  A1

Im Rahmen der Verhandlungen zu den gemeinsamen Umsetzungshinweisen zwischen DKG und UV-Trägern wurde die Fallabgabe bei Nicht-Zuständigkeit gesondert betrachtet. Fälle, in denen die Meldung über die Nicht-Zuständigkeit ggf. vor der ersten Zwischenrechnung bzw. vor der Schlussrechnung eintrifft, können regulär über Fallstorno abgebildet werden. A2

Wird die Nichtzuständigkeit erst nach Zahlung der Schlussrechnung vom UV-Träger erkannt, erfolgt keine Information an das Krankenhaus. Der notwendige Ausgleich erfolgt intern zwischen den UV-Trägern.

Einen Sonderfall bildet die Konstellation, bei der die Mitteilung über die Nichtzuständigkeit das Krankenhaus nach bereits gestellten Zwischenrechnungen, aber noch vor der Schlussrechnung erreicht. Nachfolgend werden die wesentlichen in diesem Fall zu übermittelnden Nachrichten dargestellt. Auf die detaillierte EDIFACT-Darstellung der einzelnen Nachrichten und Segmente wird verzichtet.

Die Verwendung landesspezifischer Bezugsgrößen (LBFW etc.) erfolgt in Anlehnung an die Entgelthöhen am Abrechnungsort Berlin.

#### **Falldaten**

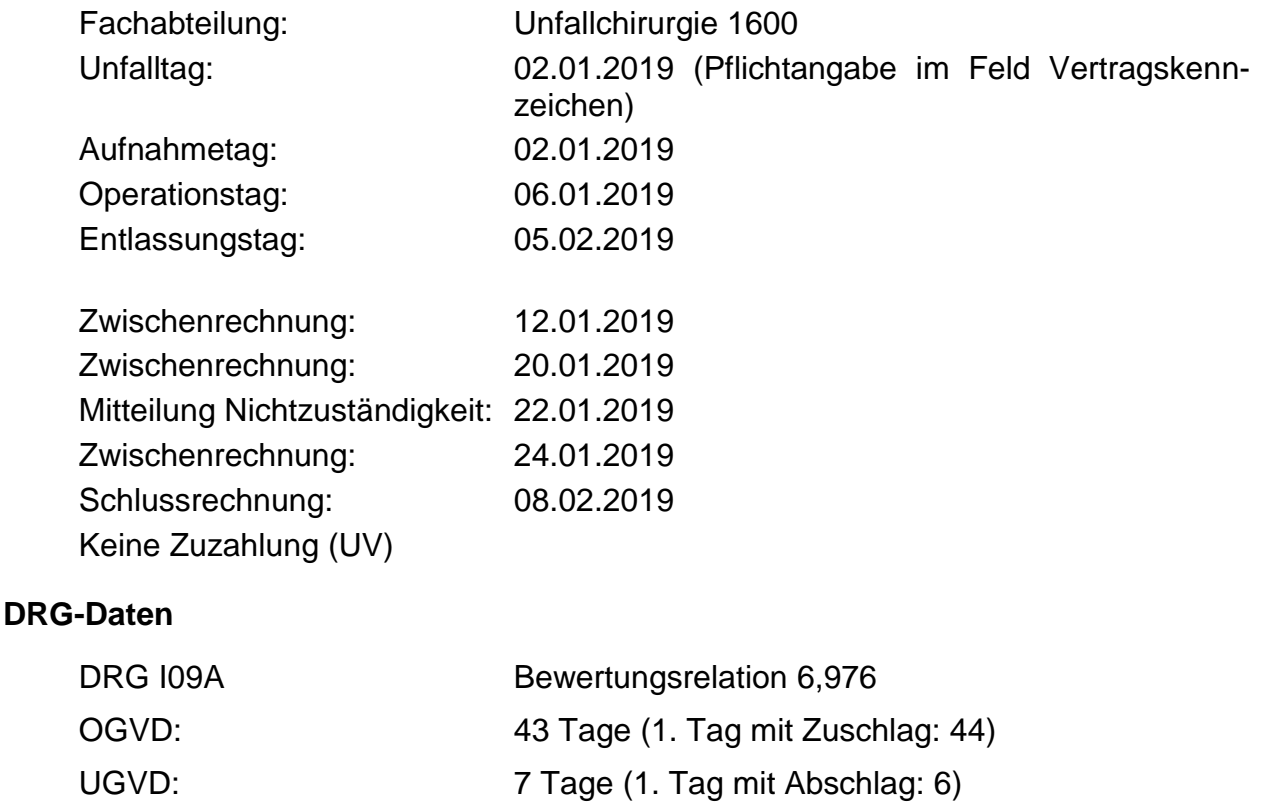

#### **Abrechnung/Entgeltschlüssel**

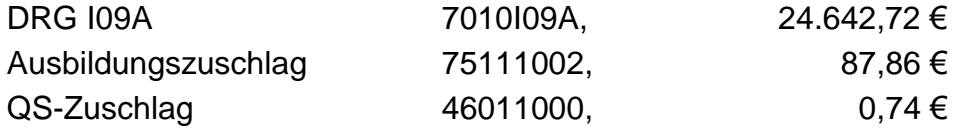

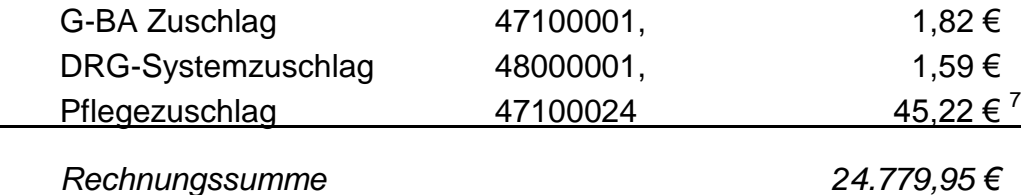

Entsprechend § 9 Abs. 3 der Rahmenvereinbarung vom 5.12.2012 ist das Krankenhaus berechtigt, ab dem achten Tag des Krankenhausaufenthalts Zwischenrechnungen zu erstellen und angemessene Abschlagszahlungen zu verlangen, deren Höhe sich an den bisher erbrachten Leistungen in Verbindung mit der Höhe der voraussichtlich zu zahlenden Vergütung orientiert.

Im Beispiel wird davon ausgegangen, dass bei einer angenommenen DRG I09A und der am 5. Tag erbrachten Operationsleistung dem initialen UV-Träger folgende Zwischenrechnungsbeträge in Rechnung gestellt wurden:

*1. Zwischenrechnung an initialen UV-Träger am 12.01.2019 (Rechnungsart 09)*

Rechnungsbetrag 70888888, 5.000,00 EUR

*2. Zwischenrechnung an initialen UV-Träger am 20.01.2019 (Rechnungsart 09)*

Rechnungsbetrag 70888888, 4.000,00 EUR

Die Mitteilung über die Nicht-Zuständigkeit des initialen UV-Trägers erreicht das Krankenhaus am 22.01.2019.

Das Krankenhaus storniert gegenüber dem initialen UV-Träger den gesamten Krankenhausfall mit einer erneuten Aufnahmeanzeige (AUFN) und dem Verarbeitungskennzeichen *"33"* ("Kostenträgerzuordnung nicht zutreffend"). Damit werden neben dem Fall auch sämtliche Zwischenrechnungen storniert.

Im Rahmen der Fallabgabe erhält der für die Übernahme der Behandlungskosten als zuständig ermittelte UV-Träger vom initialen UV-Träger neben den Fallinformationen auch Informationen über bereits an das Krankenhaus geleistete Zahlungen. Es erfolgt keine Rücküberweisung bereits erhaltener Zahlungen durch das Krankenhaus. Der stornierte Fall wird dem zuständigen UV-Träger übermittelt. Der zuständige UV-Träger verrechnet bereits geleistete Zahlungen des initialen UV-Trägers. Das Krankenhaus muss seinerseits dafür Sorge tragen, dass bereits erhaltene Zahlungen auf den neuen Fall umgebucht werden. Im Falle einer Überzahlung durch den zuständigen UV-Träger hat das Krankenhaus den zu viel erhaltenen Betrag umgehend an den UV-Träger zurück zu überweisen.

*Aufnahmesatz am 24.01.2019 an initialen UV-Träger* 

Fallstorno Verarbeitungskennzeichen 33

<sup>&</sup>lt;sup>7</sup> Da der Pflegezuschlag krankenhausindividuell vereinbart wird, wurde hier ein frei gewählter Beispielwert verwendet

*Aufnahmesatz (VKZ "10") am 24.01.2019 an zuständigen UV-Träger* 

Normalfall Verarbeitungskennzeichen 10

Die in den (stornierten) Zwischenrechnungen an den initialen UV-Träger in Rechnung gestellten Zwischenrechnungsbeträge werden zzgl. eines inzwischen erneut aufgelaufenen Zwischenrechnungsbetrags für den Zeitraum ab Aufnahmetag bis zum Tag der Rechnungslegung an den zuständigen UV-Träger übermittelt:

*1. Zwischenrechnung an zuständigen UV-Träger am 24.01.2019 (Rechnungsart 09)*

Rechnungsbetrag 70888888, 13.000,00 EUR

Der Rechnungsbetrag umfasst sowohl die bereits an den initialen UV-Träger in Rechnung gestellten Beträge i.H.v. insgesamt 9.000 € (unabhängig vom tatsächlichen Zahlungseingang), die durch das Krankenhaus über Fallstorno faktisch storniert wurden als auch einen dritten Teilzahlungsbetrag i.H.v. weiteren 4.000 €. Der zuständige UV-Träger überweist in Abhängigkeit von den Informationen des initialen UV-Trägers über ggf. bereits geleistete Teilzahlungen den Gesamtbetrag oder ggf. den Restbetrag unter interner Verrechnung der dem Krankenhaus bereits geleisteten Teilzahlungen.

Nach Entlassung am 5.2.2019 wird am 6.2.2019 die Entlassungsanzeige versandt.

Im Rahmen der Schlussrechnung wird der gesamte Rechnungsbetrag für die Behandlung in voller Höhe in Rechnung gestellt. Teilzahlungen sind vorher durch Gutschrift zu stornieren. Der zuständige UV-Träger verrechnet die Gutschrift der geleisteten Teilzahlungen und begleicht die Schlussrechnung mit dem Restbetrag von 11.779,95€ abweichend vom eigentlichen Rechnungsbetrag der Schlussrechnung

*Schlussrechnung an zuständigen UV-Träger am 08.02.2019 (Rechnungsart 02)* 

Rechnungsbetrag:

Rechnungssumme inkl. der Zuschläge 24.779,95 €

Hat das Krankenhaus für übermittelte Zwischenrechnungen von dem initialen UV-Träger bereits Zahlungen erhalten, müssen diese Zahlungen nicht zurückgebucht, sondern intern auf den neuen Fall gebucht werden. Der zuständige UV-Träger erhält die Information über die bereits geleisteten Zahlungen im Rahmen der Fallabgabe und wird diese Zahlungen entweder bereits bei Ausgleich der Zwischenrechnung oder mit der Schlussrechnung verrechnen.

## **7.2 DTA-Vereinbarung vom 11.3.2014**

*Als Anhang angefügt.* 

## **7.3 Rahmenvereinbarung vom 5.12.2012**

*Als Anhang angefügt.* 

# **7.4 Ergänzungsvereinbarung vom 21.2.2018**

*Als Anhang angefügt.*